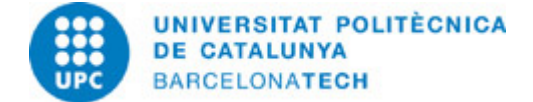

# **Guía docente 310731 - 310731 - Técnicas Avanzadas de Expresión Gráfica**

**Última modificación:** 29/06/2023

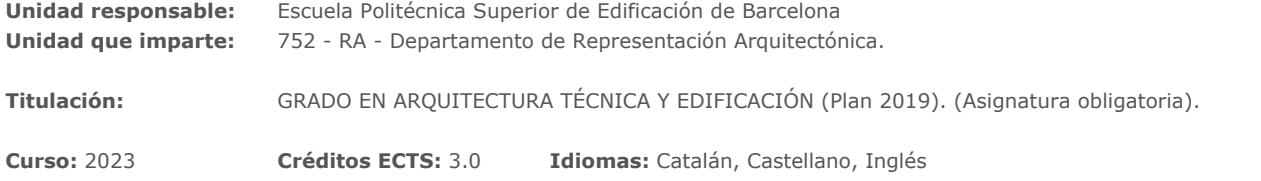

# **PROFESORADO**

**Profesorado responsable:** GUSTAVO DE GISPERT IRIGOYEN

**Otros:**

# **CAPACIDADES PREVIAS**

Esta asignatura está enmarcada dentro del plan de estudios de 2019, y su pretensión es aumentar los conocimientos en procedimientos BIM y de otro alcance gráfico, tras que el alumno haya conocido diversas herramientas similares a lo largo de la carrera, con lo que se espera que el alumno tenga ya conocimientos de nivel medio de Revit y Navisworks.

# **REQUISITOS**

Nivel medio de Revit y Navisworks Disponer de un ordenador personal para instalar los programas de Autodesk Revit y Navisworks.

# **COMPETENCIAS DE LA TITULACIÓN A LAS QUE CONTRIBUYE LA ASIGNATURA**

#### **Específicas:**

1. FE-02 Conocimiento de los procedimientos y métodos infográficaos y cartográficos en el campo de la edificación.

2. FE-27 Capacidad para aplicar las herramientas avanzadas necesarias para la resolución de las partes que comporta el proyecto técnico y su gestión.

#### **Transversales:**

3. USO SOLVENTE DE LOS RECURSOS DE INFORMACIÓN - Nivel 2: Después de identificar las diferentes partes de un documento académico y de organizar las referencias bibliográficas, diseñar y ejecutar una buena estrategia de búsqueda avanzada con recursos de información especializados, seleccionando la información pertinente teniendo en cuenta criterios de relevancia y calidad.

4. APRENDIZAJE AUTÓNOMO - Nivel 2: Llevar a cabo las tareas encomendadas a partir de las orientaciones básicas dadas por el profesorado, decidiendo el tiempo que se necesita emplear para cada tarea, incluyendo aportaciones personales y ampliando las fuentes de información indicadas.

# **METODOLOGÍAS DOCENTES**

Aula invertida. Se publicará en el Campus Atenea un concepto teórico que se desarrollará en forma de práctica presencial en el aula. El profesor dará pautas para la realización de la práctica y orientará al estudiante en la consecución de los objetivos de cada sesión. Se fomentará la conveniencia de que el alumno estudie y practique la actividad antes de asistir a clase para que utilice esta para dudas o mejorar los objetivos de cada actividad.

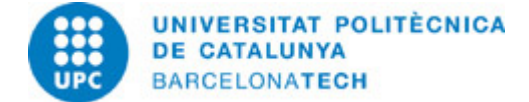

# **OBJETIVOS DE APRENDIZAJE DE LA ASIGNATURA**

- Crear un proyecto en Revit.
- Crear y clasificar familias paramétricas en entrono BIM.
- Obtener información geográfica para completar proyectos en entorno BIM.
- Utilizar técnicas de renderizado fotorealista en un entorno de producción BIM.

- Conocer y utilizar técnicas de realidad virtual (VR) para su análisis y resolución de problemas del proyecto constructivo en edificación.

- Diversificar las herramientas de gestión del proyecto en edificación bajo la metodología BIM.

- Complementar la producción BIM con métodos de programación.

# **HORAS TOTALES DE DEDICACIÓN DEL ESTUDIANTADO**

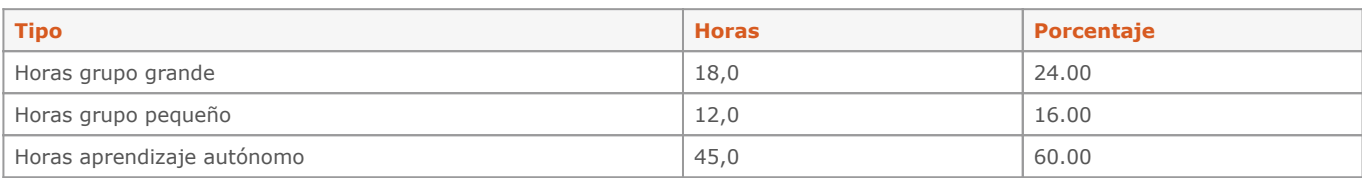

**Dedicación total:** 75 h

# **CONTENIDOS**

# **01-Proyecto Revit**

#### **Descripción:**

Modelado en Revit de un proyecto dirigido.

# **Actividades vinculadas:**

A00-A01-P01

#### **Dedicación:** 8h

Grupo mediano/Prácticas: 8h

# **02-Familias**

**Descripción:** Modelado en Revit de familias paramétricas y gestión de materiales.

**Actividades vinculadas:** B01-P02

**Dedicación:** 6h Grupo mediano/Prácticas: 6h

#### **03-Georeferenciación y terrenos**

# **Descripción:**

Georeferenciación de modelos con captura de datos catastrales y cartográficos, y ubicación de edificios en terrenos existentes modificando su morfología para adaptarse al proyecto.

# **Actividades vinculadas:**

C01-P03

**Dedicación:** 2h Grupo mediano/Prácticas: 2h

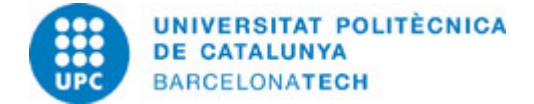

# **04-Render & VR**

# **Descripción:**

Buscar opciones para obtener imágenes fotorealistas y analizar Plug-Ins de mejora para VR.

**Actividades vinculadas:** D01-P04

**Dedicación:** 2h Grupo mediano/Prácticas: 2h

# **05-Gestión del proyecto con Navisworks**

#### **Descripción:**

Analizar el proyecto como BIM Manager, gestión 4D, 5D, 6D i 7D.

### **Actividades vinculadas:** E01-P05

# **Dedicación:** 4h

Grupo mediano/Prácticas: 4h

# **06-Dynamo**

#### **Descripción:**

Programación visual para mejorar la eficiencia de la metodología BIM.

**Actividades vinculadas:** F01-P06

**Dedicación:** 4h Grupo mediano/Prácticas: 4h

# **ACTIVIDADES**

## **A00-Introducción a Revit, entorno de trabajo.**

#### **Descripción:**

Introducimos Revit como herramienta BIM para el desarrollo de proyectos. Identificaremos la composición del entorno de diseño según diferentes posibilidades de consulta gráfica de modelos.

## **Objetivos específicos:**

- -Abrir un proyecto modelado en Revit.
- -Identificar las diferentes secciones del entorno de trabajo.
- -Visualizar el modelo de diferentes maneras y conocer las posibilidades de las diferentes vistas.
- -Conocer los tipos de archivo de trabajo.

# **Material:**

Guía dirigida y Webs de soporte.

#### **Entregable:**

Entrega de trabajos dirigidos como asistencia a clase.

**Dedicación:** 2h Grupo grande/Teoría: 2h

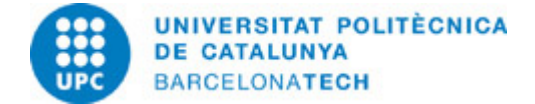

# **A01 Apartamento para dos**

# **Descripción:**

El levantamiento de croquis de viviendas y su posterior paso a un plano acotado es un ejercicio que se realizará al desarrollar muchas de las competencias que un Arquitecto Técnico adquiere con la titulación. Este primer ejercicio no pretende estudiar el proyecto constructivo en profundidad, en cuanto a proceso y materiales, sino procurar acostumbrar al alumno al uso de herramientas BIM para un uso cotidiano, lo que comporta un cierto rigor frente a otros métodos de dibujo.

#### **Objetivos específicos:**

- -Iniciar un proyecto arquitectónico en Revit.
- -Modelar muros básicos y suelos.
- -Añadir Puertas y ventanas.
- -Añadir mobiliario.
- -Acotar el modelo.
- -Buscar librerías externas.
- -Modificar modelo existente.
- -Producir un plano 2D de planta con carátula.
- -Crear nuevas vistas y planos.
- -Organizar el navegador de proyectos.
- -Crear habitaciones.
- -Crear tablas de datos.
- -Producir varios planos de planta con diversa información.

# **Material:**

Guía dirigida y Webs de soporte.

#### **Entregable:**

Entrega de trabajos dirigidos como asistencia a clase.

### **Dedicación:** 6h Grupo grande/Teoría: 6h

**Fecha:** 17/10/2023 **Página:** 4 / 10

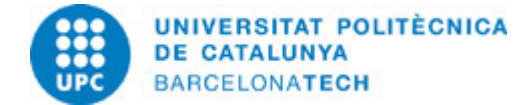

#### **B01-Modelado en Revit de familias paramétricas y gestión de materiales**

## **Descripción:**

Uno de los pilares del modelado de cualquier programa dentro de la metodología BIM, en nuestro caso Revit, es que se basan en objetos paramétricos. Esto permite, no sólo guardar información asociada al objeto, que alimenta la base de datos que al final engloba el modelo, sino hacer que estos objetos sean versátiles gráficamente, y por tanto, en su representación y dimensiones, consiguiendo, con una definición (familia), tener una gran gama de objetos similares.

#### **Objetivos específicos:**

- Gestionar plantillas de familias.
- Modelar formas.
- Gestionar y crear parámetros de tipo y ejemplar.
- Crear y adaptar materiales.
- Anidar familias.
- Clasificar de familias.
- Gestionar dimensiones paramétricas.
- Anidar parámetros de familias.
- Parametrizar matrices.
- Gestionar la reanidación de familias.
- Aplicar fórmulas condicionales.
- Adaptar una familia a un producto existente multitipo.
- Generar la ficha técnica de una familia.

#### **Material:**

Guía dirigida y Webs de soporte.

#### **Entregable:**

Entrega de trabajos dirigidos como asistencia a clase.

**Dedicación:** 6h Grupo grande/Teoría: 6h

#### **C01-Georeferenciación y manipulación de terrenos**

#### **Descripción:**

Georeferenciación de modelos con captura de datos catastrales y cartográficos, y ubicación de edificios en terrenos existentes modificando su morfología para adaptarse al proyecto

#### **Objetivos específicos:**

- Extraer datos parcelarios georeferenciados del Catastro.
- Extraer datos parcelarios georeferenciados del Instituto Cartográfico.
- Coordinar información gráfica de distintas fuentes para georeferenciar un proyecto.
- Generar y manipular un terreno.

#### **Material:**

Guía dirigida y Webs de soporte.

**Entregable:** Entrega de trabajos dirigidos como asistencia a clase.

**Dedicación:** 2h Grupo grande/Teoría: 2h

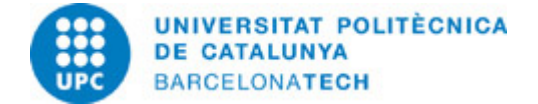

# **D01-Render & VR**

# **Descripción:**

En la comunicación de un proyecto a según qué actores es necesario no sólo que la información técnica, tanto gráfica como documental, sea precisa, sino que podamos interactuar emocionalmente con el espacio que desarrollamos al añadir realismo virtual a una propuesta o proyecto previa, o durante, su realización.

## **Objetivos específicos:**

- Controlar la iluminación del sol.
- Manipular parámetros de renderizado.
- Obtener imágenes fotorealistas.
- Crear un recorrido virtual.
- Realizar un estudio solar.
- Utilizar un Plug-In de renderizado

#### **Material:**

Guía dirigida y Webs de soporte.

# **Entregable:**

Entrega de trabajos dirigidos como asistencia a clase.

#### **Dedicación:** 2h

Grupo grande/Teoría: 2h

#### **E01-Gestión del proyecto**

## **Descripción:**

A través del programa Naviswoks tomaremos el rol de gestor BIM.

# **Objetivos específicos:**

- Gestionar archivos Naviswoks
- Navegar por el modelo para obtener y reportar información
- Buscar problemas de diseño constructivo.
- Gestionar la planificación como BIM manager.

#### **Material:**

Guía dirigida y Webs de soporte.

#### **Entregable:**

Entrega de trabajos dirigidos como asistencia a clase.

# **Dedicación:** 4h Grupo grande/Teoría: 4h

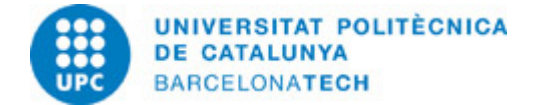

# **F01-Programación Visual**

# **Descripción:**

Cuando los programas comerciales no son suficientes para completar una gestión y desarrollo BIM, surgen un grupo de herramientas que trabajan para completar estos programas basados en la programación a medida. Esta programación puede ser a base de lenguajes convencionales o métodos más intuitivos y cercanos a los usuarios no expertos en programación de código. Dynamo es un lenguaje visual que se vincula a Revit para darnos acceso a este tipo de desarrollos.

## **Objetivos específicos:**

- Conocer los fundamentos de la programación visual.
- Realizar scripts básicos en Dynamo.
- Consultar información de un modelo Revit desde Dynamo.
- Utilizar un programa de un tercero.
- Cargar paquetes de desarrollo.

#### **Material:**

Guía dirigida y Webs de soporte.

## **Entregable:**

Entrega de trabajos dirigidos como asistencia a clase.

#### **Dedicación:** 4h

Grupo grande/Teoría: 4h

#### **P01-Proyecto vivienda Revit**

## **Descripción:**

Realizar un modelo en Revit de una planta de una vivienda en un edificio, existente o inventada por el alumno.

## **Objetivos específicos:**

Los de las actividades correspondientes

#### **Material:**

Las actividades correspondientes

# **Entregable:**

Archivo Revit Plano de cotas, según indicaciones. Plano de estancias/habitaciones, con leyenda de usos. Plano de superficies, con tabla de útil y construida, y totales. Plano de carpintería, con detalles gráficos y lista de elementos.

## **Dedicación:** 9h

Aprendizaje autónomo: 9h

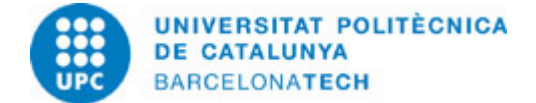

# **P02-Proyecto de familia**

## **Descripción:**

Realizar una familia en Revit propuesta por el alumno: Ha de tener al menos un nivel de anidación. Tiene que tener parámetros para controlar alguna dimensión. Tiene que tener parámetros para controlar los materiales. Tiene que tener algún parámetro dependiente de una fórmula.

#### **Objetivos específicos:**

Los de las actividades correspondientes

**Material:** Las actividades correspondientes

#### **Entregable:**

Archivo Revit de la familia. Una imagen en color de la familia insertada en un modelo. Ficha técnica descriptiva de la familia.

#### **Dedicación:** 9h

Aprendizaje autónomo: 9h

## **P03-Proyecto de emplazamiento y georeferenciación.**

## **Descripción:**

Georeferenciación de un proyecto con captura de datos catastrales y cartográficos, y ubicación en parcela existente.

### **Objetivos específicos:**

Los de las actividades correspondientes

#### **Material:**

Las actividades correspondientes

### **Entregable:**

Archivo Revit de proyecto. Plano de emplazamiento con planta, sección, tabla de datos e imagen de ortofoto.

**Dedicación:** 4h 30m Aprendizaje autónomo: 4h 30m

# **P04-VR**

#### **Descripción:**

Realizar vistas renderizadas con iluminación interior e exterior según condiciones meteorológicas.

#### **Objetivos específicos:**

Los de las actividades correspondientes

**Material:** Las actividades correspondientes

#### **Entregable:**

Imágenes y proyecto según especificaciones.

**Dedicación:** 4h 30m Aprendizaje autónomo: 4h 30m

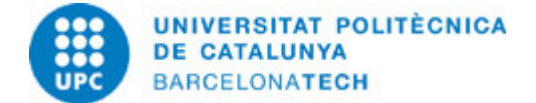

# **P05-Navisworks Manage**

## **Descripción:**

Analizar proyectos como BIM Manager para extraer información.

**Objetivos específicos:** Los de las actividades correspondientes

**Material:** Las actividades correspondientes

**Entregable:** Vistas del proyecto en 3D, secciones, incidencias, etc. en formato Web.

**Dedicación:** 9h Aprendizaje autónomo: 9h

# **P06-Dynamo**

# **Descripción:**

Buscar módulos de programación visual en Dynamo he incorporarlos a un proyecto conocido para ver sus ventajas.

**Objetivos específicos:** Los de las actividades correspondientes

**Material:** Las actividades correspondientes

## **Entregable:**

Archivo de informe. Archivo Dynamo. Archivo Revit de proyecto.

**Dedicación:** 4h 30m Aprendizaje autónomo: 4h 30m

# **SISTEMA DE CALIFICACIÓN**

La evaluación del estudiante será continuada con actividades y 6 entregas puntuables: 20% - Entrega de actividades semanales (9/12).

20% - Proyecto P01

20% - Proyecto P02

10% - Proyecto P03

10% - Proyecto P04

10% - Proyecto P05

10% - Proyecto P06

Esta asignatura dispondrá de un periodo de reevaluación tras el periodo de exámenes finales.

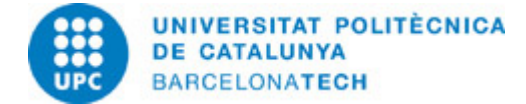

# **RECURSOS**

#### **Enlace web:**

- CTE - Código técnico de la Edificación. Recurso

#### **Otros recursos:**

Revit y Navisworks son unos de los programas más utilizados para la creación y gestión de modelos arquitectónicos bajo la metodología BIM. Cualquier duda sobre cualquier herramienta o procedimiento disponible en ellos, encuentra en los buscadores de Internet, múltiples guías de resolución.